# **Respeto y responsabilidad en Internet**

#### **Material imprimible para el alumnado**

Para completar las actividades necesitarás tijeras y colores.

### **Actividad 1:** ¿Cómo nos hace sentir…?

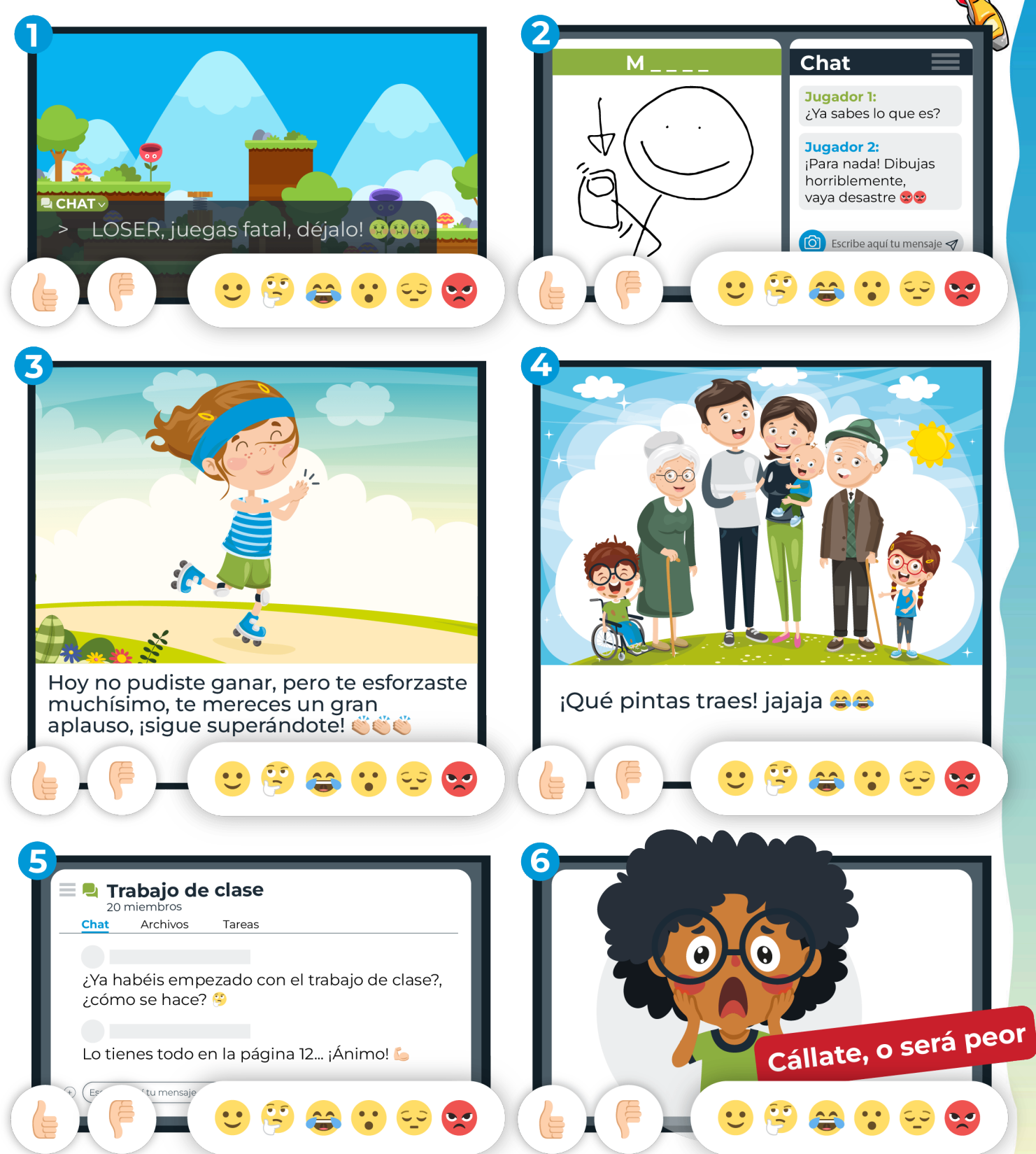

### **Actividad 3:** Cuestionario para casa.

**¡Es hora de enseñar lo aprendido! Haz la encuesta a una persona adulta de tu familia y muestra lo que hemos visto en el taller para crear una Internet más respetuosa entre todos y todas.**

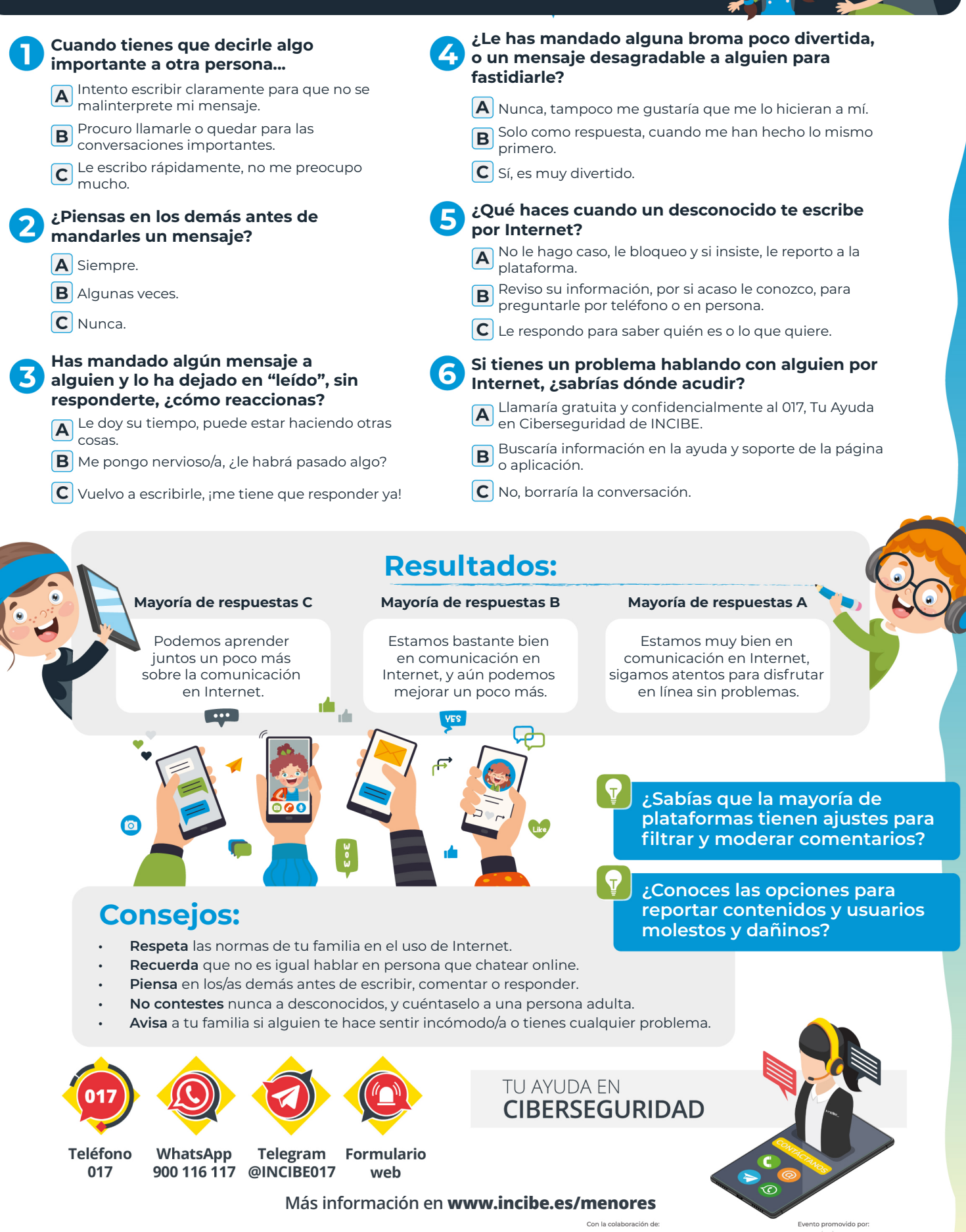

**Sintef New Account Community of Seconds Communist Communist Communist Communist Communist Communist Communist Communist Communist Communist Communist Communist Communist Communist Communist Communist Communist Communist C** 

 $ins<sub>int</sub>$ 

**THE STREET BELLEVILLE OF THE STREET** 

 $\textcolor{red}{\textbf{H} = \textcolor{red}{\textbf{H} = \textbf{H} = \textbf{H$ 

**Actividad 2:** Comentamos nuestras mascotas, marco de publicación en Internet.

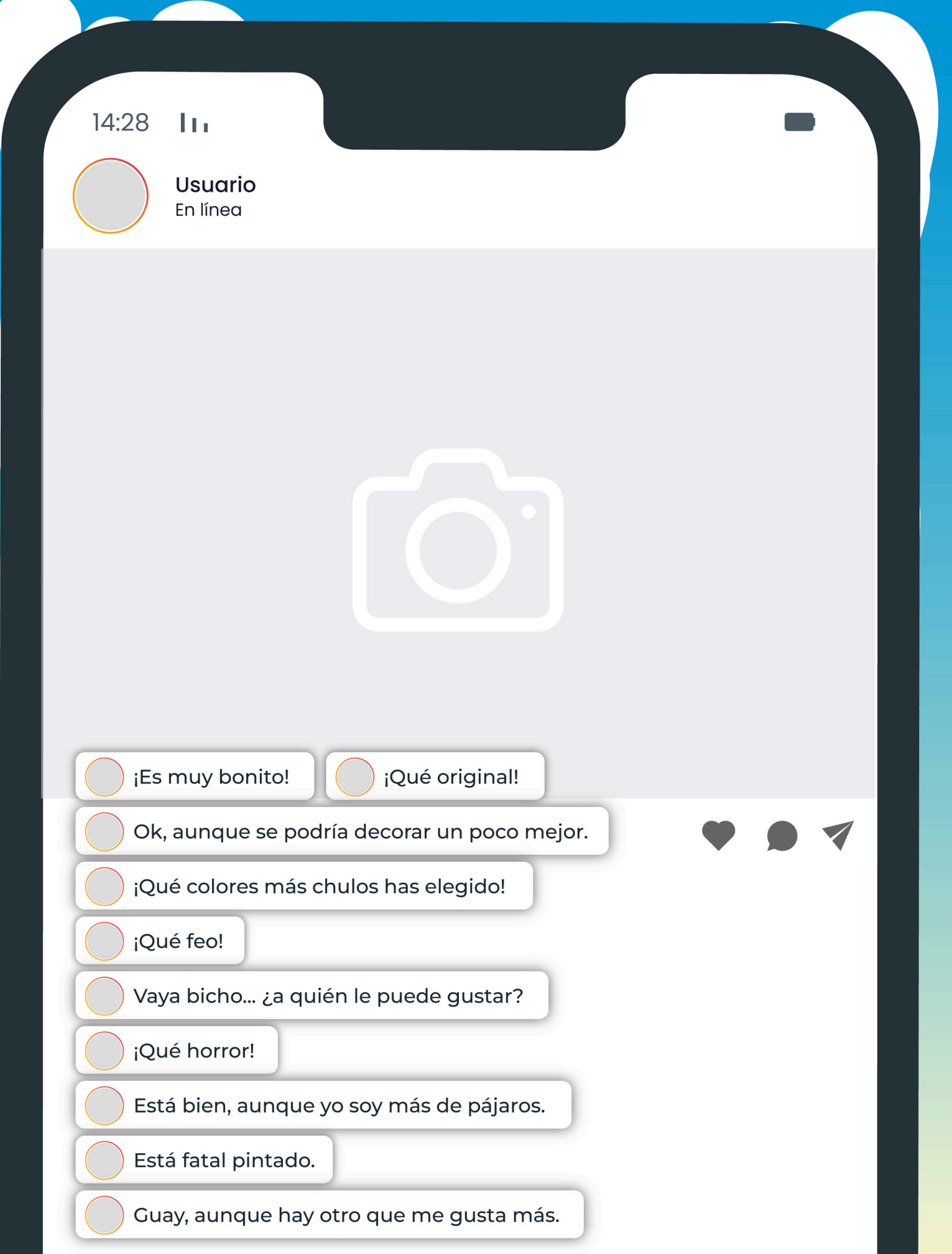

## **Actividad 2:** Comentamos nuestras mascotas, manualidades.

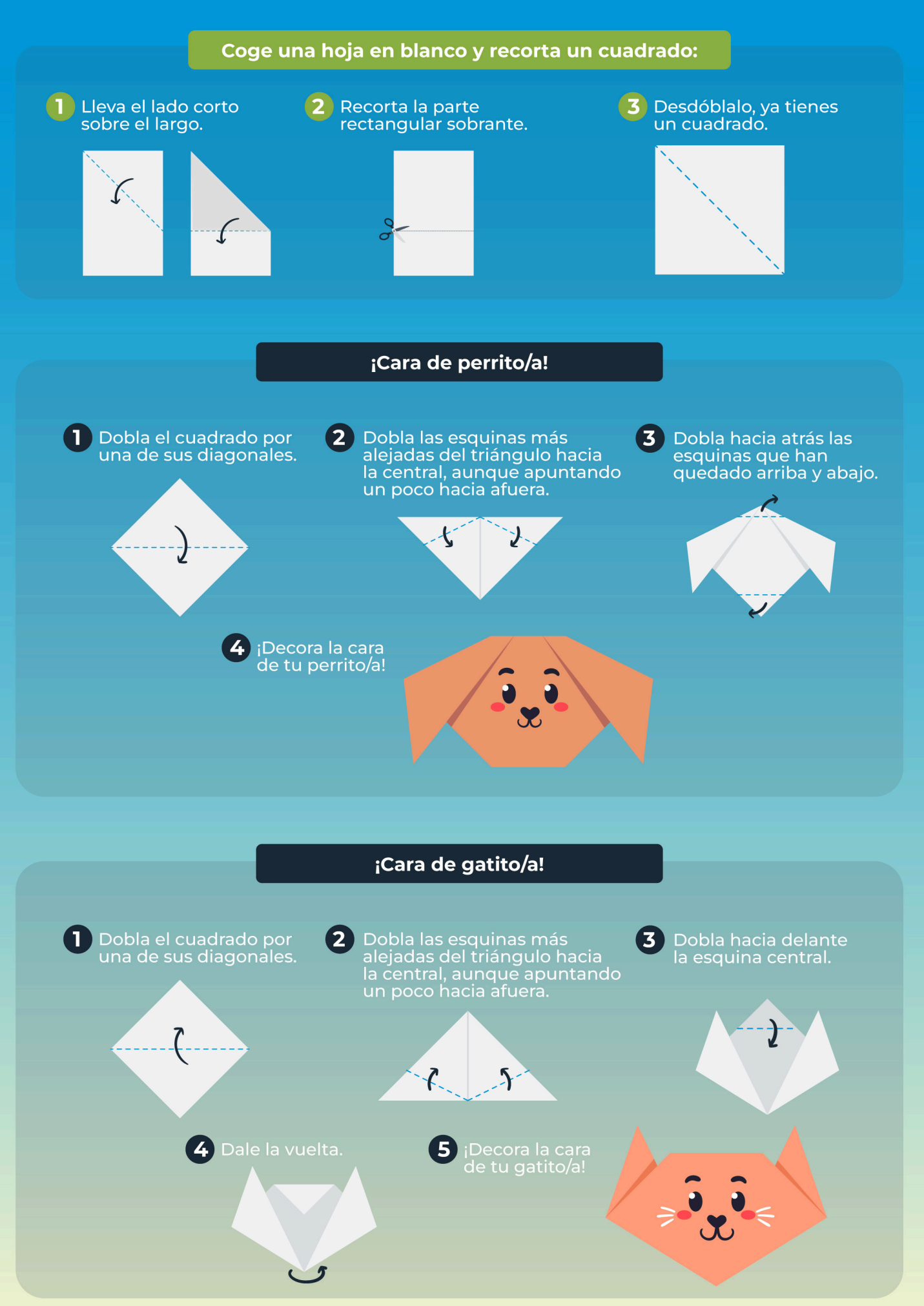